## **ADAMTS Utility Error Messages**

## **Overview of Messages**

[ERROR-121](#page-0-0) | [ERROR-122](#page-0-1) | [ERROR-123](#page-0-2) | [ERROR-124](#page-0-3) | [ERROR-125](#page-0-4) | [ERROR-126](#page-1-0) | [ERROR-127](#page-1-1) | [ERROR-128](#page-1-2) | [ERROR-129](#page-1-3) | [ERROR-130](#page-1-4) | [ERROR-131](#page-1-5) | [ERROR-132](#page-2-0) | [ERROR-133](#page-2-1)

<span id="page-0-4"></span><span id="page-0-3"></span><span id="page-0-2"></span><span id="page-0-1"></span><span id="page-0-0"></span>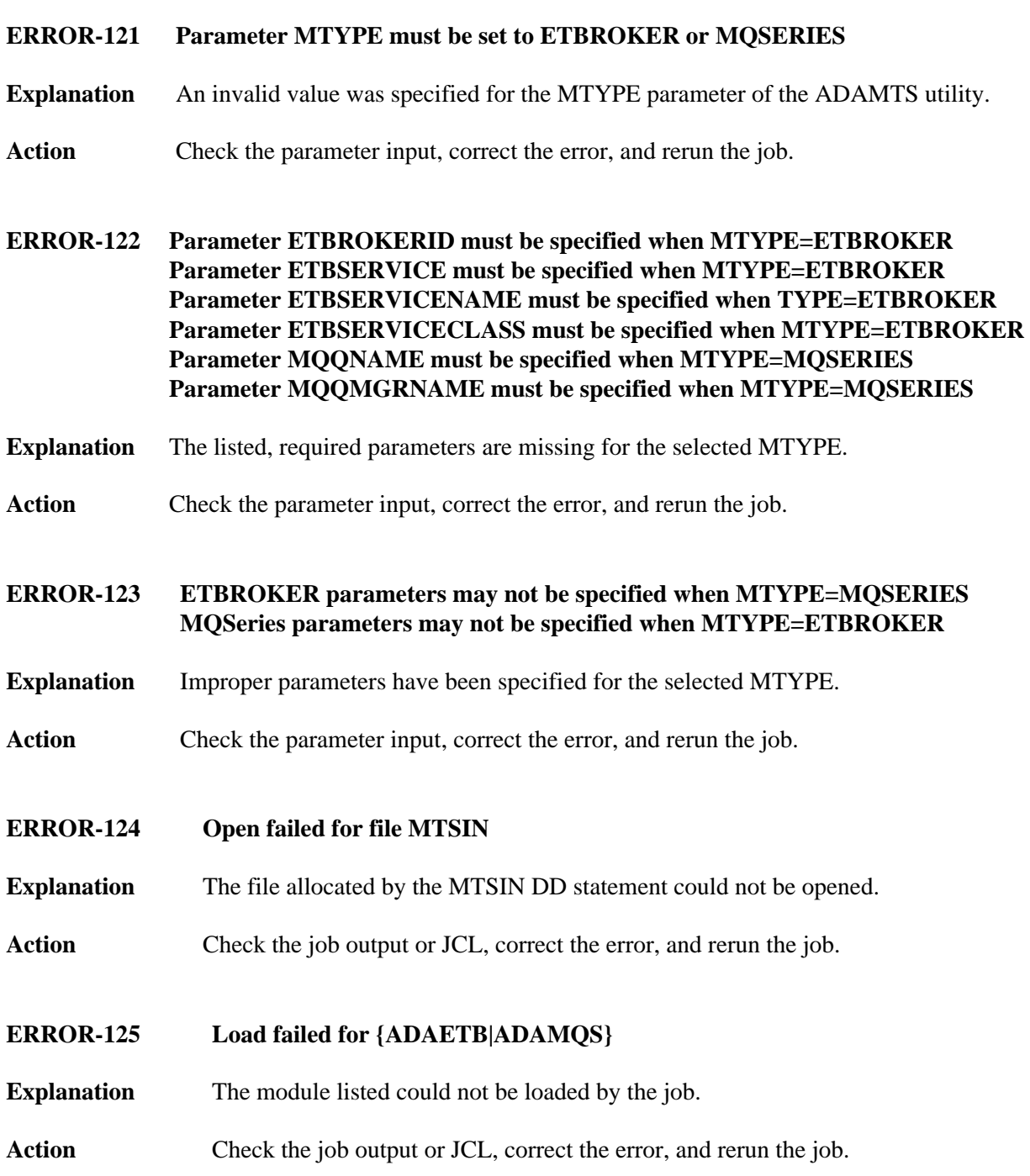

<span id="page-1-5"></span><span id="page-1-4"></span><span id="page-1-3"></span><span id="page-1-2"></span><span id="page-1-1"></span><span id="page-1-0"></span>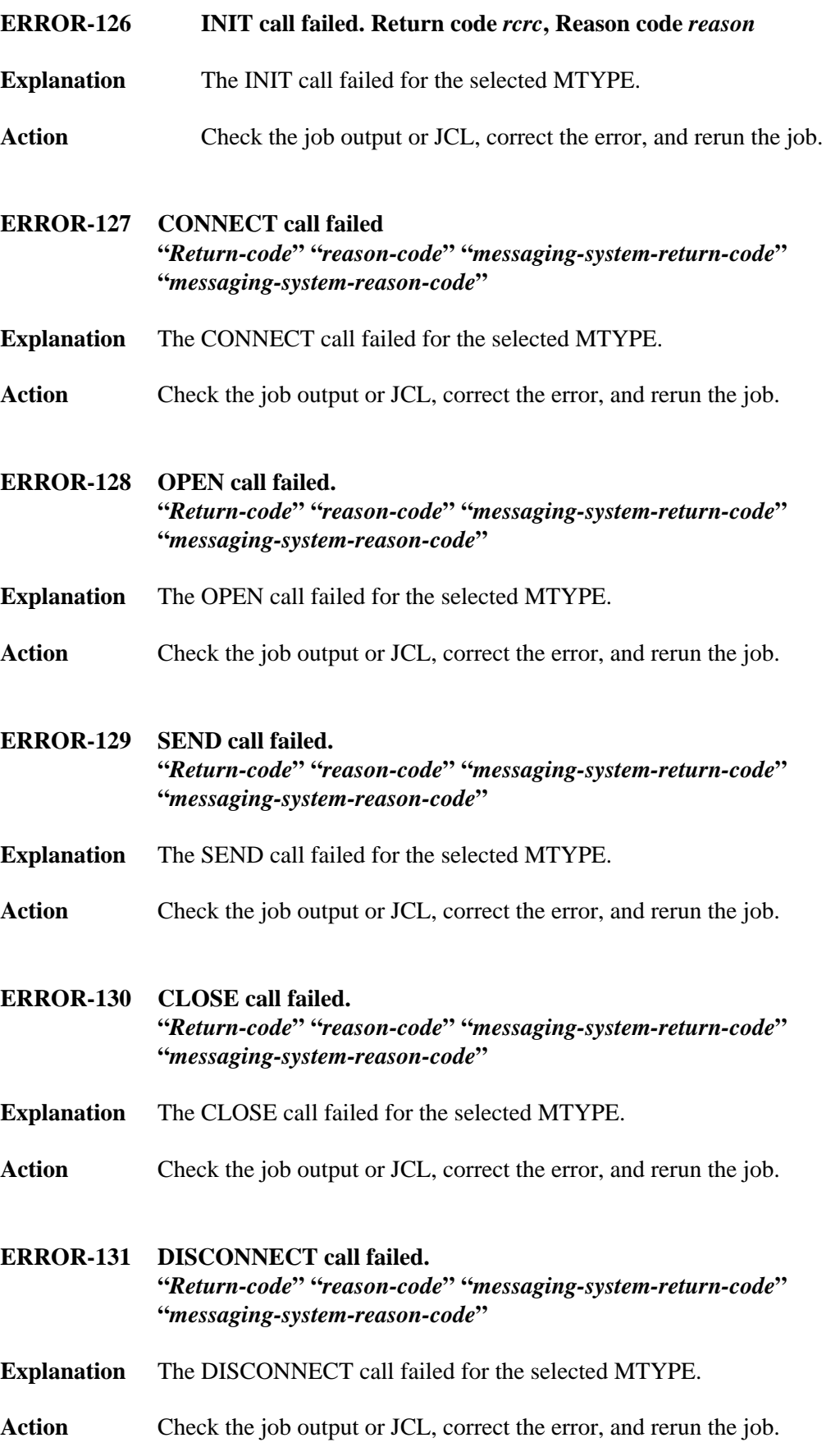

<span id="page-2-0"></span>**ERROR-132 TERM call failed. Return code** *xxxxxxxx* **Reason code** *xxxxxxxx*

- **Explanation** The TERM call failed for the selected MTYPE.
- Action Check the job output or JCL, correct the error, and rerun the job.

## <span id="page-2-1"></span>**ERROR-133 Read of MTSIN failed**

**Explanation** A problem occurred while attempting to read MTSIN. The cause is probably a JCL error.

Action Check the job output or JCL, correct the error, and rerun the job.